# Racontr

# The Racontr Programming Language

Programming Languages and Translators Final Report Spring 2021

Morgan Zee (mbz2112), Shirley Ye (sy2650), Saumya Agarwal (sa3656), Xinye Jiang (xj2253), Janelle Ponnor (jp4024)

# **Table of Contents**

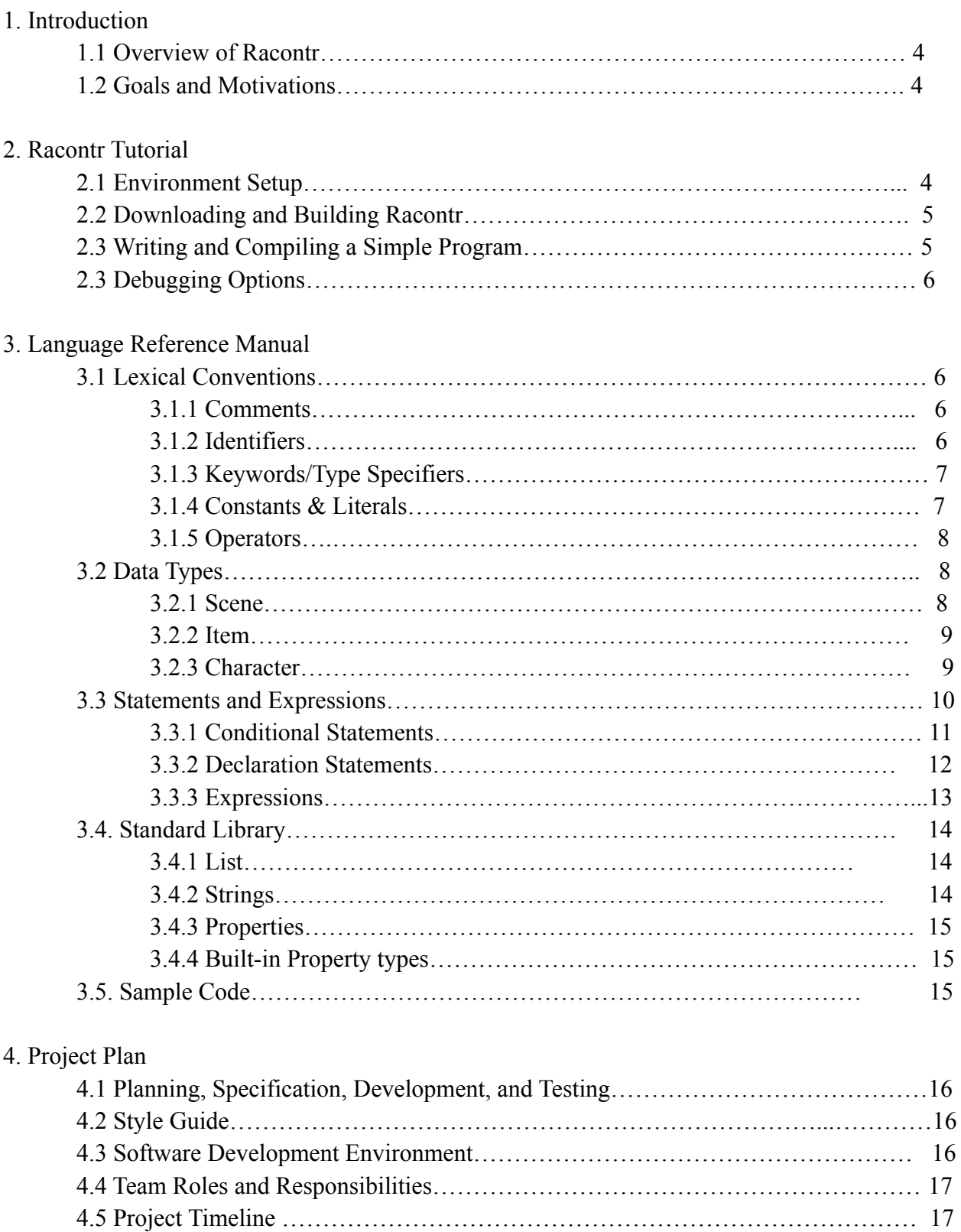

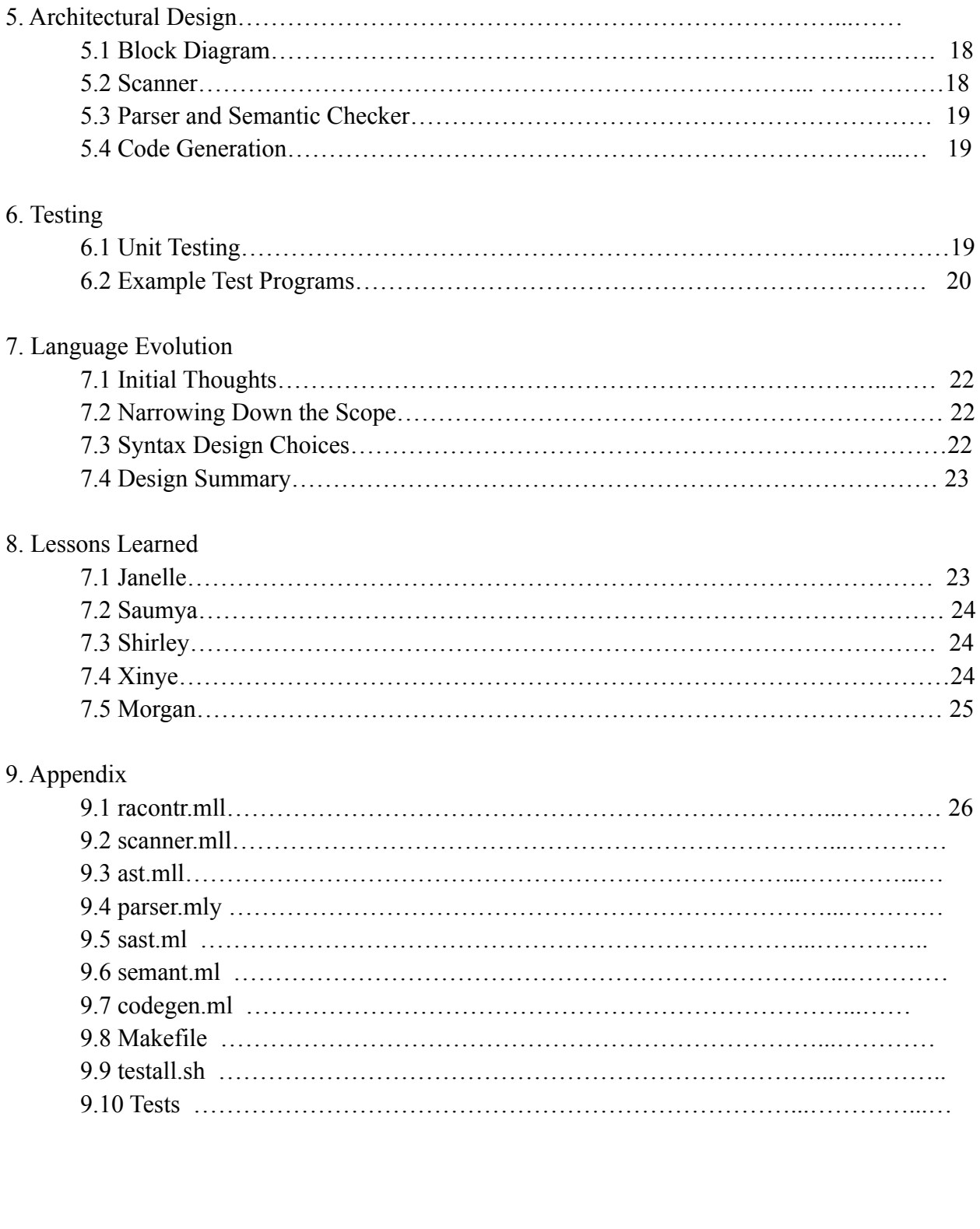

# **1. Introduction**

# **1.1 Overview of Racontr**

The Racontr programming language allows users to design and implement their own creative text adventure games. Racontr is fairly dynamic and can be used to develop stories with customizable people, places, and things. The adventure that players can embark on will be in the hands of the programmer, who can either provide the user with predefined storylines that vary depending on what option the user selects or allow the player to decide how the story unfolds.

# **1.2 Goals and Motivations**

Racontr is inspired by projects done by students in previous semesters, including GAWK (2014), a language used to build role-playing games, and GRIMM (2004), an interactive story-building language. In particular, we used the sample games from GRIMM as a key example of a potential game that can be implemented in Racontr. We paid attention to their type declarations, assigning attributes to specific objects, and conditional statements. We also adapted elements from existing programming languages like Python, in terms of syntax and functionalities, and the interactive fiction programming language ZIL, specifically in terms of creating objects and using Boolean flags to enable specific manipulations of objects. We followed the basic structure of the Language Reference Manual of Coral (2018) and the C Reference Manual.

In terms of goals, we hope Racontr will 1.) allow users to easily define and customize people (characters), places (scenes), and things (items) to build creative scenarios, 2.) be easier to build text-adventure games than existing object-oriented languages, and 3.) incorporate slightly adapted, yet familiar syntax from Python to maximize simplicity and ease of use.

We have drawn on elements from the existing languages and interactive fiction experiences discussed above to develop Racontr, which we hope programmers and players alike will use to have fun and expand their creativity.

# **2. Racontr Tutorial**

Start by downloading the folder containing the files for Racontr. The following tutorial contains instructions to set up your environment and compile Racontr.

# **2.1 Environment Setup**

Before getting started, make sure to install Ocaml and LLVM, which can be installed on a Mac OS with the commands

brew install opam brew install llvm opam install llvm

Other methods include downloading the Docker [Desktop](https://www.docker.com/products/docker-desktop) or installing Homebrew and running the command

```
brew install docker
```
We used the microc docker image provided by columbiasedwards/plt. Navigate to the directory of the project files and activate the docker container by running

```
docker run --rm -it -v `pwd`:/home/hello5 -w=/home/hello5
columbiasedwards/plt
```
This will activate the microc docker image and open a container that can be used to run Ocaml. Ensure that you are inside the docker container: /home/hello5#

# **2.2 Downloading and Building Racontr**

First build the racontr.native file using the following command

ocamlbuild -use-ocamlfind racontr.native

You can compile the Racontr compiler using the following command

make

# **2.3 Writing and Compiling a Simple Program: Helloworld**

After compiling Racontr, you can write your own programs! The Language Reference Manual in the following section will provide syntax guidelines and instructions for writing programs in the Racontr language.

For now, here are instructions to implement your first Racontr program. Start by creating a file called helloworld.rac and copy and paste the following code onto it:

```
var helloworld : string = "helloworld"
print string(helloworld)
```
To compile and run this code, type the following commands into your terminal

```
ocamlbuild -use-ocamlfind racontr.native
make
```
You can create a helloworld.out file containing the expected output "helloworld" to compare with the output of your helloworld.rac code.

# **2.4 Debugging Options**

If you run into problems along the way, you will see errors listed in the terminal. Use the following command

cat testall.log

to access more details about the encountered errors, which can be used for debugging.

# **3. Language Reference Manual**

# **3.1 Lexical Conventions**

There are five kinds of tokens: comments, identifiers, keywords, constants, operators. In general blanks, tabs, newlines, and comments as described below are ignored except as they serve to separate tokens. At least one of these characters is required to separate otherwise adjacent identifiers, constants, and certain operator-pairs. If the input stream has been parsed into tokens up to a given character, the next token is taken to include the longest string of characters which could possibly constitute a token.

# **3.1.1 Comments**

The characters /\* introduce a comment, which terminates with the characters \*/. They do not indicate a comment when occurring within a string literal. Comments do not nest. Once the /\* introducing a comment is seen, all other characters are ignored until the ending \*/ is encountered.

### **3.1.2 Identifiers**

An identifier, or name, is a sequence of letters, digits, and underscores (\_). The first character cannot be a digit. Uppercase and lowercase letters are distinct. Name length is unlimited. The terms identifier and name are used interchangeably.

# **3.1.3 Keywords/Type Specifiers**

The following identifiers are reserved for use as keywords, and may not be used otherwise:

return if elif else for while int bool string extends assert scene character item in def not

### **3.1.4 Literals/Constants**

The three types of constants are integer, string, and boolean. Each constant has a type, determined by its form and value.

### **3.1.4.1 Integer constants**

An integer constant is a sequence of digits.

### **3.1.4.2 Strings**

A string is a sequence of characters surrounded by double quotes '' " ''. In a string, the character " " must be preceded by a " $\langle$ ".

### **3.1.4.3 Booleans**

A boolean can have one of two values: true or false. It is used to perform logical operations, most commonly to determine whether some condition is true. (add boolean literals)

# **3.1.5 Operators**

An operator specifies an operation to be performed. The operators () and  $\{\}$  must occur in pairs, possibly separated by expressions. An operator can be one of the following:

 $\{ \} ()$ :  $z = 0$  $!= < < =$  $\alpha$  |  $+ - * /$ 

# **3.2 Types and Values**

Racontr has two types: primitive and reference, and two types of values: primitive values and reference values.

# **3.2.1 Primitive Types and Values**

The integer type is i32. The boolean type has two values: true and false. The string type is a constant literal. And the void type.

# **3.2.1.1 Integer Types and Values**

The range for an int is from -2147483648 to 2147483647, inclusive.

### **3.2.1.2 Boolean Types and Values**

The boolean type represents a logical quantity with two possible values, indicated by the literals true and false.

# **3.2.1.3 String Types and Values**

The string type is a series of chars surrounded by double quotes.

# **3.2.2 Reference Types and Values**

The reference type is the class type, of which there are two: the class scene and the class character.

Aside from int, string, boolean, and collection types such as list and array, there are five essential customized data types that allow the users to define the game: Scene, Item, Character, Mission, Ending. Related to the five essential data types, supporting property types help define the details; some of them should be customized by the users, while some of them are built in (mentioned in 6.4).

# **3.2.2.1 Inheritance**

Racontr also supports inheritance between classes by allowing one class to inherit attributes from a superclass. This would allow situations involving the subclass to have access to the same instance variables as the superclass as well as additional values that the user can define.

class subclass identifier extends superclass identifier{}

# **3.2.2.2 Objects**

An object is a class instance. The reference values are pointers to these objects, and a special null reference, which refers to no object.

```
class identifier {
/*type declarations*/
}
```
# **3.2.2.3 The Class Scene**

Scene is an in built class that contains information about places a player can explore. The user would be expected to define a collection of scenes that characterize a virtual map of the game. The Scene contains sub-data types; some of them should be customized, while some of them

should be selected from built-in property types. Outside of this class definition, when the user writes code that involves a class defined beforehand, all contents defined in the class are available to them.

The syntax for defining a scene is:

```
class identifier extends Scene {
/*type declarations*/
}
```
# **3.2.2.3.1 Name**

This contains a string of the scene's name. Scene's names are unique.

# **3.2.2.3.2 Description**

This contains text that describes the scenes.

# **3.2.2.3.3 Action**

Users should define a list of actions that the character can make. Each action should be defined with a line of String. The action can result in a change of Scene, Character's status, missions' status, item's status, and/or achievements' status, depending on the users' definition.

# **3.2.2.4 The Class Character**

Character is an in built class containing information about each player. The user would be expected to define basic attributes of each character, including what items they have access to. The class character contains sub-data types; some of them should be customized, while some of them should be selected from built-in property types. Outside of this class definition, when the user writes code that involves a class defined beforehand, all contents defined in the class are available to them.

The syntax for defining a character is:

```
class identifier extends Character{
/* type declarations */
}
```
# **3.2.2.4.1 Name**

This contains a String of the character's name. Characters' names are unique.

### **3.2.2.4.2 ID**

This is an ID for the character. This differentiates different characters.

# **3.3 Statements and Expressions**

There are various types of statements and expressions that can be written in Racontr. These include conditional statements, declaration statements for defining variables and functions, and assignment statements. Racontr also makes use of binary operators to write useful expressions.

# **3.3.1 Conditional Statements**

In Racontr, users can utilize various conditional statements, including if, elif, and else statements, for loop statements, and while loop statements. These statements align closely with the clear and concise syntax and functionality of the conditional statements provided in Python.

### **3.3.1.1 If, Elif, Else Statements**

Racontr supports if, elif, and else statements. If statements begin with a conditional predicate or expression followed by a collection of statements enclosed in curly braces {}. The collection of statements of the conditional are indented and describe actions to if the predicate is met. If the conditional predicate evaluates to True, then the statements within the curly braces are evaluated and executed. If the conditional predicate evaluates to False, the program will continue to the next statement. The next statement could be an additional special condition that the user wants to define for the same variable tested in the if statement. The syntax will match the if statement, but will begin with the keyword elif. There is also the option to insert a final statement following the same syntax but starting with the keyword else. If neither the if and elif conditions evaluate to True, the program will execute the statements enclosed in the curly braces of the else condition.

The syntax for defining if, elif, and else conditional statements in Racontr would appear as follows:

```
if expression {
     /*then-statements*/
}
elif expression {
     /*then-statements*/
}
```

```
else {
     /*else-statements*/
}
```
# **3.3.1.2 For Loop Statements**

Racontr supports for loop statements, which start with the word for, followed by an expression that indicates when the loop begins, an expression that indicates when the loop should end, and an expression that indicates how much the start expression should increment with each loop, all enclosed in parenthesis. Until the loop has incremented to the stop-expression value, the statements within the loop are evaluated.

```
for (start_expression; stop_expression; increment_expression) {
     /* statement */
}
```
The start-expression specifies the counter variable initialization for the loop; the stop-expression specifies when the loop should run, and this expression is checked before each iteration, so the loop only proceeds while the expression is true; the increment-expression specifies by how much the counter variable (initialized in the start\_expression) should be incremented after each iteration.

# **3.3.1.3 While Loop Statements**

Racontr also supports while loop statements, which start with the word while, a conditional predicate, and a collection of statements. As long as the condition evaluates to True, the statements within the loop are continuously evaluated. The program continues beyond the loop when the condition is False.

A sample of a while loop statement in Racontr would appear as follows:

```
while expression {
     /*statements*/
}
```
# **3.3.2 Declaration Statements**

### **3.3.2.1 Variable Declaration and Assignment Statements**

Racontr allows users to define variables using three keywords made up of the string data type. These keywords include character, scene, and item. Users can create characters by using the keyword character followed by the name of the character. The characters can interact with one another, move between scenes, and possess various items. In a similar way, users can use the keyword scene followed by a location and the keyword item followed by a thing to create these variables as well.

Users can take these declarations further by assigning specific attributes or details to the people, places, or things they construct. These attributes or assignment statements are enclosed in curly braces and exist whenever the object of type character, scene, or item is called. The assignment statements include the variable name, followed by an equals sign operator, and an expression such as a string or a list. The sample code below shows a series of assignment statements that are used to customize a scene. It is also worth noting the Global variables, objects that can exist in multiple scenes, and Local variables, objects that only exist in the specified scene, can also be declared as shown below.

var *identifier* : *type* = *string literal*

# **3.3.2.2 Function Calls and Declaration Statements**

Functions are declared with the keyword def, followed by an identifier, parenthesis, and braces. The contents of the function can be a series of statements, which will be carried out if the function is called. Arguments can be passed into the function within the parenthesis.

A sample of declaring a function in Racontr would appear as follows:

```
def identifier(parameter: type)-> return type{
     /*statements*/
}
```
# **3.3.3 Expressions**

The main expressions Racontr uses are identifiers (similar to variables), strings, and constants (integers, booleans). Racontr expressions are evaluated from left to right and follow the standard precedence of operators, which is:

 $\{\}()$  $; , =$   $=$  < <  $\le$   $\approx$   $\ge$ \*  $+$  -

# **3.3.3.1 Binary Operators**

Racontr supports arithmetic operators: Plus (+), Minus (-), Times (\*). These operators appear between expressions.

expr + expr expr - expr expr \* expr

It supports comparison and equality operators: Equals  $(=)$ , Less than  $(<)$ , and Less than equals (<=). These statements evaluate to True if the comparison is True and False otherwise.

 $expr == expr$ expr < expr expr <= expr

It supports logical Boolean operators: and, or, not.

expr and expr expr or expr not expr

# **3.4. Standard Library**

# **3.4.1 List**

Racontr has a built-in list data structure with dynamic length. Lists in Racontr can only hold elements of the same type and behave identically to Python lists, and support the following operations:

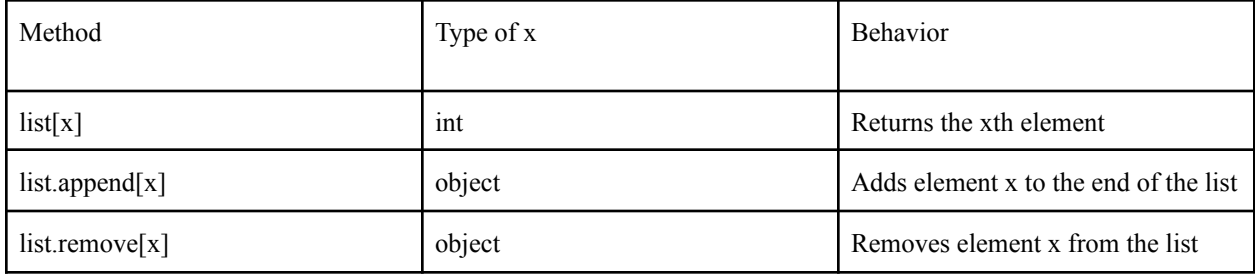

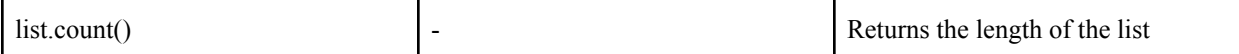

# **3.4.2 Strings**

Class Strings in Racontr can be printed.

# **3.4.3 Properties**

Properties make up the object definitions of scenes, characters, and things in Racontr. This class has four main functions that allow users to handle properties of an object.

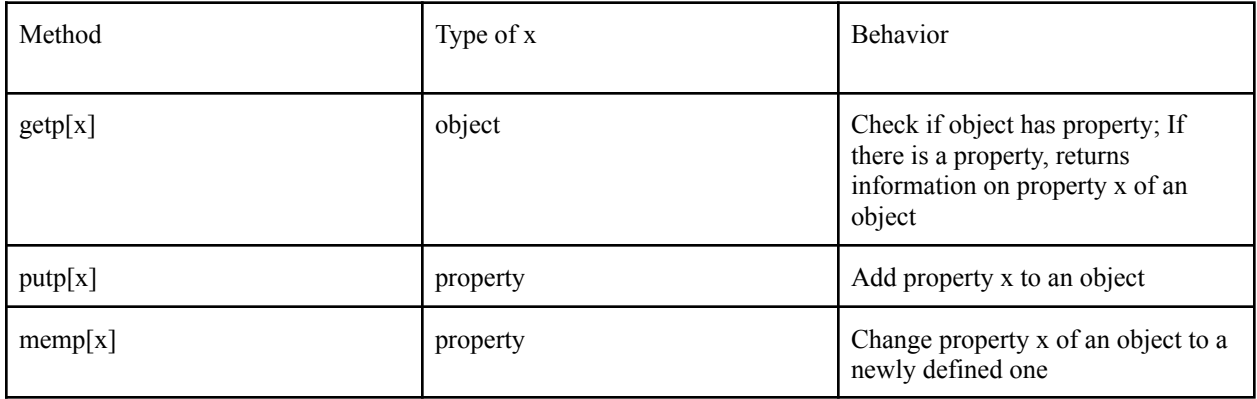

# **3.5 Sample Code**

Below is the code for Racontr's Hello World game. It prints out "helloworld".

```
var helloworld : string = "hello world"
print_string(helloworld)
```
Below is the code to write a Fibonacci program in Racontr.

```
def fib(n : i32) -> i32 {
     if n == 1 || n == 0 {
          return 1
     }
   return fib(n - 1) + fib(n - 2)}
```

```
var fib result : i32 = fib(10)
print int(fib result)
```
# **4 Project Plan**

# **4.1 Planning, Specification and Development**

Our group had weekly meetings to check-in with our progress and make sure that everyone was on the same page about next steps. We also met with our project advisor, Professor Edwards who ensured that the timeline and scope of our project was reasonable and advised us on how to implement our project ideas. He helped us debug and compile many of our files. At the beginning of the semester, we were very ambitious with our language design. With Professor Edwards' help, we were able to narrow down the scope of our language to ensure that we would be able to implement the most important features of our language.

During our team meetings, we discussed the goals and needed steps to implement Racontr. We also helped each other troubleshoot any issues that we were having and talked about options for resolving any bugs in our code.

Our day to day communication happened over GroupMe. This allowed us to work efficiently and communicate time sensitive concerns or questions about our language implementation.

# **4.2 Style Guide**

We followed the following style guidelines while developing our compiler:

- Indent clearly.
- Use descriptive variable names to make it easier to understand the code.
- Simplify programs when and if possible.

# **4.3 Software Development Tools**

We used the following programming and development environments when creating Racontr:

• Libraries and Languages: Ocaml Version 4.12.0 including Ocamlyacc and Ocammllex and LLVM was used.

- Software: Development was done in vim, Sublime and VSCode.
- OS: Development was done on MacOS 10.14.6.

# **4.4 Roles and Responsibilities**

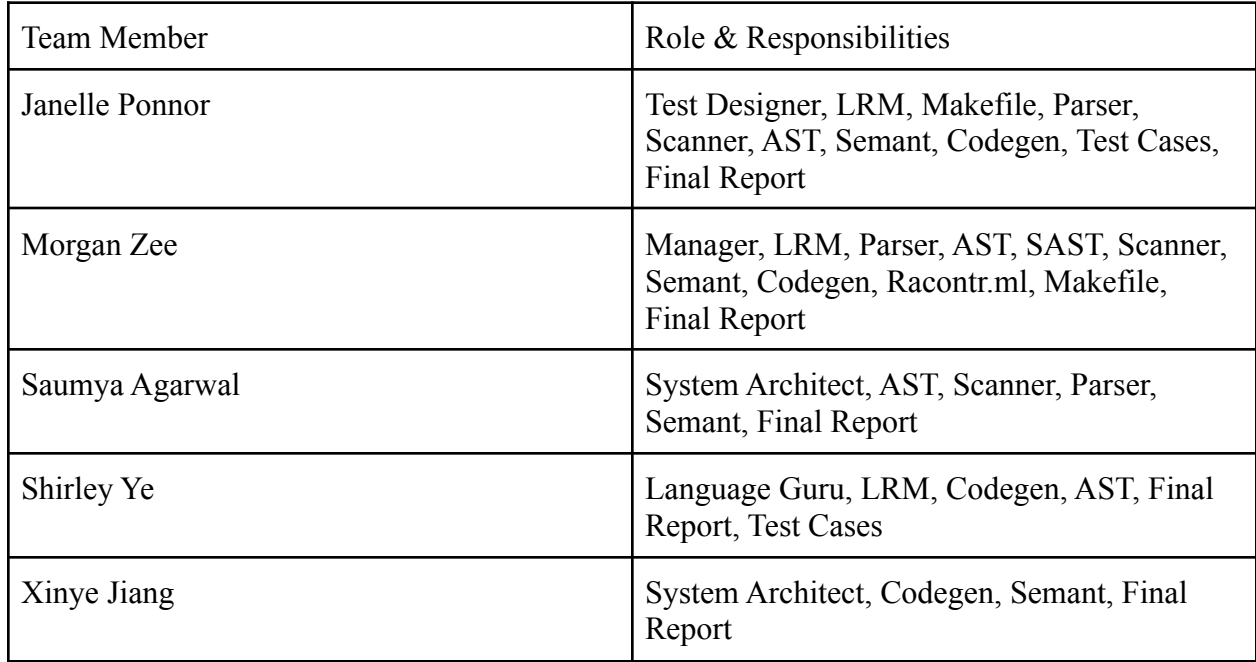

We wanted to take on a more collaborative approach and every team member was expected to contribute to every file in the compiler. We often worked on whatever needed to be completed over a Zoom call.

# **4.5 Project Timeline**

Jan 26 - Initial Discussion to decide language Feb 3 - Language Proposal Feb 23 - LRM and parser March 7 - Continued parser, first implementation of AST, scanner March 15 - Continued parser, Semant, first implementation of Codegen, Makefile March 24 - Continued Semant, SAST, Codegen April 10 - Codegen April 20 - Test cases April 25 - Worked on presentation and final report

\*Approximate timeline: continued working on each file in the compiler throughout the semester

# **5 Architectural Design**

# **5.1 Block Diagram**

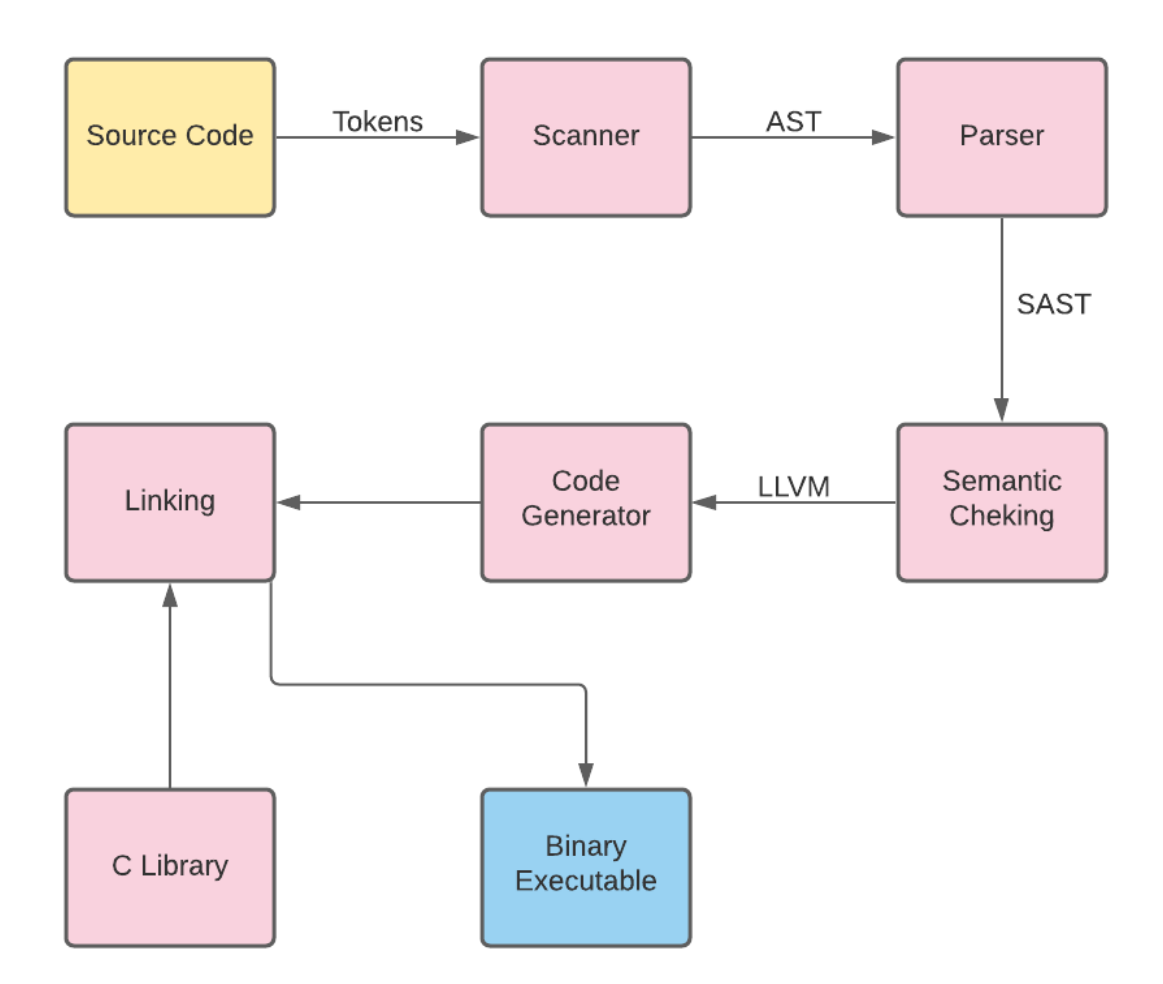

# **5.2 Scanner**

File: racontrscanner.mll

The scanner takes in the program file and tokenizes it into literals, identifiers and keywords. Comments are removed during this stage. The scanner throws an error for unimplemented python keywords and syntactically invalid identifiers or literals.

# **5.3 Parser**

File: parser.mly

The parser is written in Ocamlyacc. The parser converts the tokens from the scanner to an abstract syntax tree (AST) based on Racontr's context-free grammar rules for syntax described in the Language Reference Manual. If any violations are detected, such as unmatched parentheses, parser errors will be thrown.

# **5.4 Semantic Checker**

# File: semant.ml

The semantic checker recursively traverses the AST and converts it to a semantically - checked abstract syntax tree (SAST) consisting of objects. An environment record is used to map a string identifier to an object stack. If there are typing or scoping errors, messages will be printed to indicate the type of errors. For example, if variables are referenced before initialization or assigned a different type than what was declared, the semantic checker will generate errors.

# **5.5 Code generation**

# File: racontrcodegen.ml

The code generator takes in the semantically checked SAST and builds the LLVM. For objects with known types, the data itself is simply placed on the stack. External functions are declared, functions prototypes are defined, and allocates formal arguments and local variables inside the file. We also define some global variables uniquely for the language to build the storylines. Additionally, expressions, operators, built-in functions, and if/while statements are instructed to LLVM. If we want to add more functions to the language, we can easily extend the build function body with the added features.

# **6. Test Programs**

Racontr's test cases are in the tests/ folder. The successful test cases start with test-\*.rac and the test cases that should fail start with fail-\*. Janelle, Morgan, and Shirley worked on the test cases. The expected output for each testing file will have the same name as the testing file, but the extension is .out. testall.sh is a shell script taken from microc. For successful test cases, it compares the output file with the output achieved and for test cases supposed to fail, it compares the error achieved with the expected error in the corresponding .err file.

# **6.1 Motivation Behind Test Cases**

We started off our testing by creating the hello world program, *test-basic.rac*. The hello world program simply prints out a variable which the string "hello world" is assigned to. There are no class declarations.

Then, we decided to create a test program that has only class declarations as a valid program. This program, *test-classdecls.rac*, contains two class declarations but no body statements and does not have any expected output. For each successful test case, we created a failing test case as well to ensure that the compiler was indeed searching for correct and valid syntax.

We then created a more complicated test case, *test-hello.rac*, that was a compilation of various features of Racontr. This included fibonacci, while loops, if else statements, class declarations, and printing a string. This not only ensured that each singular component worked on its own, but it also ensured the validity of the structure of our program and that one program is able to have multiple parts that function in different ways.

# **6.2 Example Test Programs**

*test-classdecls.rac*

This program shows how having only class declarations still makes a valid program.

```
class Player1 extends Character {
    var name : string = "player1"
}
class Butler extends Scene {
    var name : string = "Butler Library"
}
```
Output of *test-classdecls.rac: No Output*

*test-hello.rac*

This program shows how different functionalities in Racontr can be successfully implemented in one program.

```
class Player1 extends Character {
    var name : string = "player1"
}
```

```
class Butler extends Scene {
    var name : string = "Butler Library"
}
var hello : string = "hello"
var world : string = "world"
var state : bool = false
var s : string = "aaa"
var one : i32 = 1
var two : i32 = 2var one bigger two : bool = one > two
var count : i32 = 10
while count > 0 {
    print int(count)
    count = count - 1}
if one bigger two {
    s = hello
} else {
    s = world
}
print_string(s)
Output of test-hello.rac:
10
9
8
7
6
5
4
3
```
2 1 world

*fail-helloworld.rac*

This program contains the hello world program written incorrectly. It fails because our print function is print\_string not print.

print("hello")

Error of *test-hello.rac: Fatal error: exception Not\_found*

# **7. Language Evolution**

# **7.1 Initial Thoughts**

We first came up with the idea of making a text producing language since all of our team members are interested in text generators. Some of us wanted a story generator: a generator that preferably utilizes deep learning and natural language processing to write stories and poems according to the user's prompts. But after communicating with the professor and TAs, we decided to forego deep learning for now since it requires heavy workload but it is a feature we can consider to add in the future.

# **7.2 Narrowing Down the Scope**

After deciding on making an interactive text editor, we started to explore what kind of stories we all enjoy and finally, decided on adventure stories. Soon after, we came up with a better idea, an adventure game editor: we have seen story generators, web-page based interactive text games, but not really a language designed for the general public to create text games. Moreover, some of us are really familiar with adventure text games, such as Dragon and Dungeon and Call of Cthulhu. Typically, in those kinds of games, there would be a "narrator" who tells the background story, some protagonists to unravel the truth of the story, some places for the protagonists to explore, and some villain for them to defeat in the end. Having this format in mind, we began to draw the blueprint of Racontr and started defining the prototypes.

# **7.3 Syntax Design Choices**

Just as we mentioned in the last paragraph, inspired by Dragon and Dungeon and Call of Cthulhu, we defined two inbuilt classes: character and scene. We had initially planned for more classes like mission, achievement, and ending; however, we realized that they would be far too complicated for us to implement this semester. We decided to require all class declarations at the start of the program so the programmer can reference them later on. A character describes a player created or programmer created characters in the game: such as the protagonist that the player controls, or the villain that is pre-set by the programmer. Under the objects definition, we also have the character's name, type, description and more definitions to illustrate one instance. A scene, as we suggested above, describes a place that is usually interactable with the player created characters.

# **7.4 Design Conclusions**

We still have many object types we wish to implement but have not, and features including natural language processing that we could not include for now. We built a simplified version of our initial design but we still believe in the potential and will develop on top of it with these ideas in mind. Moreover, for now our language only provides text-based interactions, but we can also use UNITY or UNREAL to create a visualized format for the user to interact with, simply by defining the data and function with our language. This could be complicated since it involved 3D modeling, but as we narrowed down our stories to adventure ones, visualization could be possible and should not be too difficult to achieve.

# **8. Lessons Learned**

# **8.1 Janelle**

I definitely learned a lot throughout the course of this project, be it through the mistakes or through the successes. The biggest lesson would be to be more considerate of implementation details from the start of the project because this makes our goals more realistic. Another lesson learned is to use the time zone difference to our advantage. Three group members are in EST and two are in China Standard Time (12 hours ahead of EST). Sometimes, such a drastic time zone difference allowed gaps in our communication because it was difficult to find a time when everyone was available. However, many times our group used this to our advantage by going to office hours that may have been at odd hours for other members.

Over the course of this project, I took on multiple roles whenever necessary and was not limited to my role designated at the start. I definitely pushed myself to be more confident in my skills during this project. I was initially intimidated by all of the moving parts, but soon I found myself and my teammates making progress simply by lots of trial and error and asking for help. Despite many of the setbacks, we soon found ourselves getting the hang of the different files and improving our debugging skills by understanding the flow of logic. My advice for future groups would be to set realistic goals, ask for help early on, communicate with your group every step of

the way, and to not underestimate your own skills. Although this project has been incredibly challenging, it has been incredibly rewarding as well and I am grateful I was able to take this course.

# **8.2 Saumya**

I learned how important it is to communicate and plan ahead in a group project. Since we were all in different time zones, it became difficult to find a meeting time that worked for all of us. We would have made all the deadlines if we would have communicated better.

I also realized how important it is to develop iteratively. Professor Edwards told us to do this from the beginning and I think this is something our group tried to follow as much as possible. Learning OCaml seemed impossible at first but we were fortunately able to get through the initial impediments. We realized how important it is to scale back and to focus on the most important features first. This project was truly a unique opportunity and although it was a lot of work, it was really rewarding!

# **8.3 Shirley**

Two things that I learned from this experience is understanding the exact meaning of the code design and time management. There were several cases where we did not pay close enough attention to the code blocks of microc porgram and understand the role they played interacting with other parts of the language. And that resulted in a chain action of not properly coding the corresponding parts in Racontr. Though we planned to develop and test iteratively, it cost us way longer than expected to fully implement certain functions.

And beyond that, it probably would be a much pleasant experience if we could have taken into consideration the possibility of our program needing more time to develop and test. If we had started earlier on the actual programming, it would have given us more time later to adjust our language if we found aspects that were less preferable through the test cases.

# **8.4 Xinye**

The first thing I think that I've learnt is how important for all the team members to come up with a good idea together. The project's idea must interest all of us so we can share the motivation to work together; it also needs to be innovative and unique so our projects would have some real value even outside the class. We are pleased to think up an idea that we all agree on and put our time into advancing it.

Another important thing that I've learnt is how crucial making plans is for a group project. As we have iterated, all the team members live in different time zones and cooperation has not been as smooth as we had initially hoped to be, so we were required to make plans for the project's progress so we could reach the checkpoints in time. Every step asks for cooperation and our cooperation requires planning ahead. This made me realize how important making plans are for a group project and at the same time, we all try hard to keep up with our plan and catch up when we cannot. Plans for the meetings… plans for the TA hours… and plans for the programming progress… Sometimes it can get tedious and demanding, but I think making plan greatly helps all of us to complete our project while working alone and working together.

# **8.5 Morgan**

Over the course of the project, I learned not to be too ambitious with language features. As a group, we had many ideas about what a text-adventure language might look like but we quickly realized the amount of work required to implement even the most subtle features. I also learned the importance of time management, as the brainstorming and planning stages up a lot more time than anticipated in the development of the project because there were a lot of factors to consider. This saying has a lot of truth to it: sometimes less is more.

This project also pushed us to learn the details of functional programming and Ocaml, which I found both interesting and challenging. It is very different than the programming languages I have learned in previous courses, which made it especially rewarding when I started to understand. I ended up tapping into each of the roles, working on the system architecture and writing code for the files, writing a test case, and helping with the development of the language, so I learned how all of the moving parts work together. On a more personal level, doing the project under these virtual circumstances definitely posed new challenges, but I learned to have more confidence in my ability, adapt to frustrating situations, seek help when needed, and to be resilient. This project was truly a unique opportunity to explore functional programming by diving in and doing, which I appreciated and will apply to future thinking. For future students who take this course, my advice would be to start early, scale back, and channel your creativity!

# **9. Acknowledgements**

There are many people who helped us in the creation of Racontr. First, we would like to thank Professor Edwards who was our project adviser. His office hours were incredibly helpful in making our goals more realistic and debugging our code when we were stuck.

Languages that inspired Racontr include microc, GRIMM, Gawk, Coral, and Zil. We based many of our files, features, and goals off parts of these languages and customized them for Racontr.

We would also like to thank the AHOD project group, whose codegen we learned a lot from and then used to create ours. Specifically, we would like to give a shout out to Tiffeny from the AHOD group, who Professor Edwards introduced us to at office hours.

Special Shoutout to TA Xijiao who gave us hope--

### **10. Appendix**

### **10.1 Racontr.ml**

```
(* Top-level of the microc compiler adjusted: scan & parse the input,
          and dump the module *)type action = Ast | Sast | LLVM IR | Compile
       let () =let action = ref Compute inlet set_action a () = action := a in<br>
let set_action a () = action := a in<br>
let speclist = [<br>
("-a", Arg.Unit (set_action Ast), "Print the AST");<br>
("-5", Arg.Unit (set_action Sast), "Print the SAST");<br>
("-l", Arg.Unit (se
10
111213
            ("-c", Arg. Unit (set_action Compile),
14
15
              "Check and print the generated LLVM IR (default)");
16
         1 in
17
         let usage_msg = "usage: ./microc.native [-a]-s[-l]-c] [file.mc]" in
         let channel = ref stdin in
18
19
         Arg.parse speclist (fun filename -> channel := open_in filename) usage_msg;
20
         let lexbuf = Lexing.from_channel !channel in
22
         let ast = Parser.program Racontrscanner.token lexbuf in
23
         match !action w
24
         Ast -> print_string (Racontrast.string)<br>
|- -> let sast = Semant.check ast in<br>
\frac{1}{2} and action with
           Ast -> print_string (Racontrast.string_of_program ast)
25
26
                       \rightarrow ()
27
              Ast
28
              Sast
                        -> print_string (Racontrsast.string_of_sprogram sast)
29
              LLVM_IR -> print_string (Llvm.string_of_llmodule (Racontrcodegen.translate sast))
30
              Compile -> let m = Racontrcodegen.translate sast in
31
         Llvm_analysis.assert_valid_module m;
32
         print_string (Llvm.string_of_llmodule m)
33
```
# **10.2 scanner.mll**

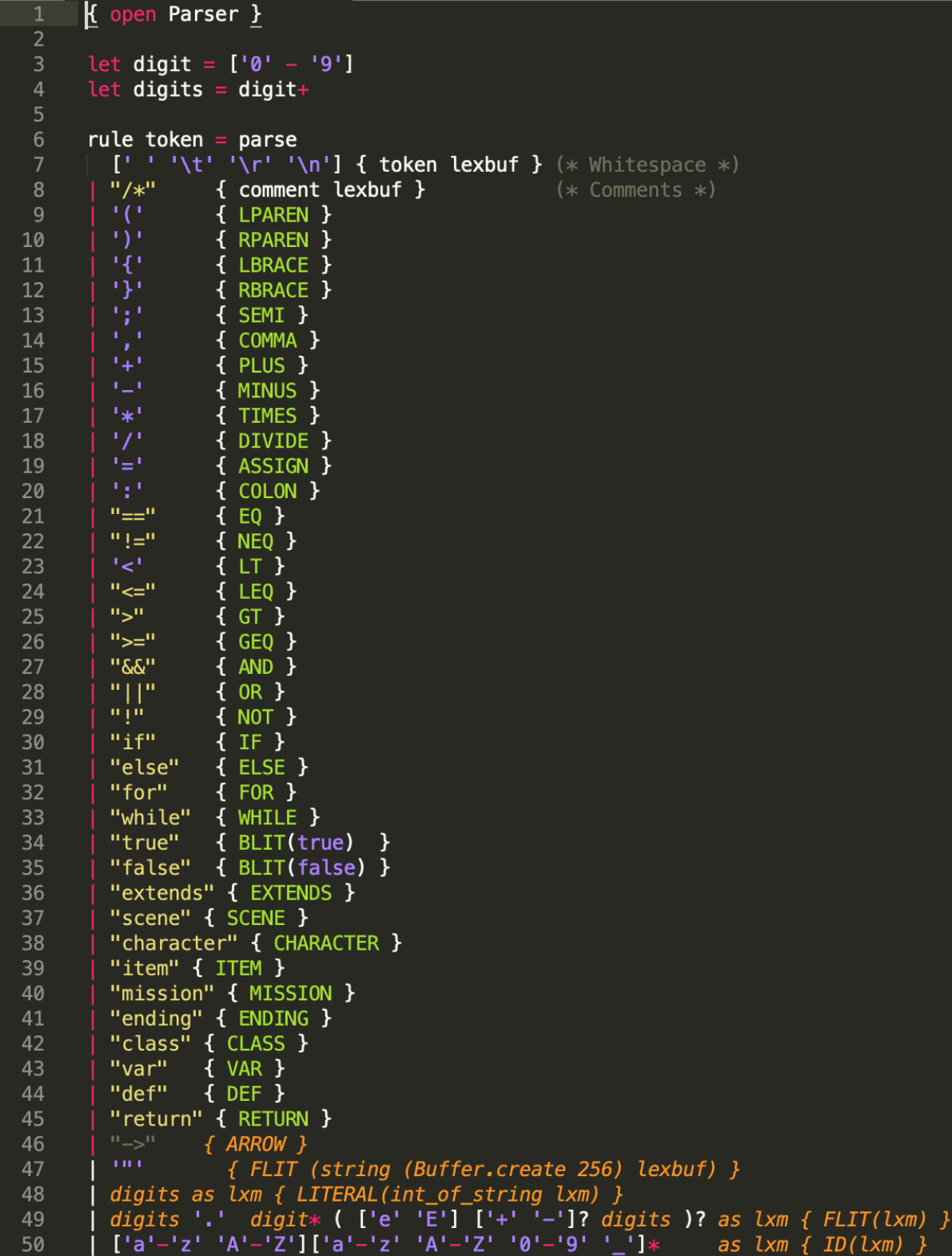

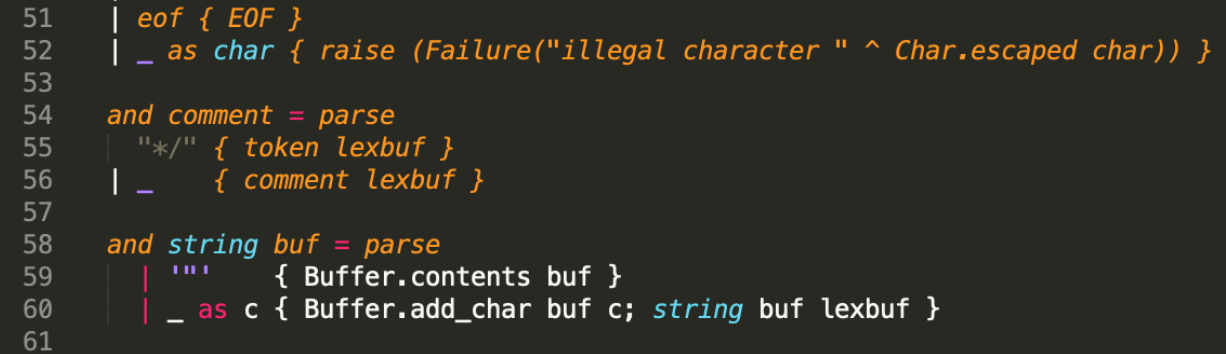

#### **10.3 ast.ml**

```
type id = stringtype typ = string\overline{2}type op = stringtype formal_args = (id * typ) list
      type stmt =8<sup>°</sup>Class of id * id * stmt list
 9| Var of id * exp * typIf of exp * stmt * stmt
10
11While of exp * stmt
         Block of stmt list
1213
        ExpStmt of exp
14
        | Assign of id * exp15
        Function of id * formal_{args} * typ * stmt16
      and exp =17
         Literal of int
18
        | Fliteral of string
19
          BoolLit of bool
20
          Id of string
          Call of id * exp list<br>Binop of exp * op * exp21
22
23
          Unop of op * exp24
        Return of exp
25
26
27
      type program = \textit{stmt} list28
29
      let string of expr = functionLiteral(l) -> string_of_int l
30
        | Fliteral(l) -> l3132BoolLit(true) -> "true"
          BoolLit(false) \rightarrow "false"
33
34
        | Id(s) \rightarrow s35
36
37
```

```
38
         let rec string_of_exp exp =
39
            match exp with
              Literal v \rightarrow string of int v
40
               Fliteral s \rightarrow s41
               BoolLit v \rightarrow if v then "true" else "false"
42
               Id id \rightarrow id43
              Call (f, arg::args) \rightarrow f ^{\wedge} "(" ^{\wedge}44
               List.fold_left (fun s e \rightarrow s \land string_of_exp e) (string_of_exp arg) args
45
               \wedge \mathbf{u})\mathbf{u}46
              Call (f, [] \rightarrow f ^{\sim} "()"
47
48
              Binop (e1, op, e2) ->
49
               string_of_exp e1 ^ op ^ string_of_exp e2
50
              Unop (op, e) \rightarrowop ^ string_of_exp e
51
52
            Return e -> "return " ^ string of exp e
53
54
         let rec string_of_program ast =55
           \frac{1}{2} and \frac{1}{2} and \frac{1}{2} and \frac{1}{2} and \frac{1}{2} and \frac{1}{2} and \frac{1}{2} and \frac{1}{2} and \frac{1}{2} and \frac{1}{2} and \frac{1}{2} and \frac{1}{2} and \frac{1}{2} and \frac{1}{2} and \frac{1}{2} and \frac{1}{2} a
56
57
              Class(name, super, stmts) :: rest -><br>"class: " ^ name ^ " <: " ^ super ^ " {\n"
58
59
60
                   \hat{} string of program stmts \hat{}"\n}\n"
61
62
               ↑ (string_of_program rest)
63
               Var(id, exp, typ) :: rest ->
               id ^{\circ} ":" ^{\circ} typ ^{\circ} " = " ^{\circ} (string of exp exp) ^{\circ}64
               "\n"
65
66
               \hat{ } (string of program rest)
67
               If(e, t, f) :: rest \rightarrow68
               "if (" \wedge (string_of_exp e) \wedge")\n\| \wedge"\frac{1}{\sqrt{2}} (string of program [t]) \sim "else\n" \sim69
               \text{string_of\_program} [f]) ^ "\n"
70
71
               \hat{\ } (string of program rest)
              Block stmts : rest ->
72
               "\{\n\| \wedge \text{string_of\_program \, stmts } \wedge \text{``}\n\| \wedge \text{string\_of\_program \, stmts } \wedge \text{``}\n\}73
74
               ^ (string_of_program rest)
75
              ExpStmt e :: rest \rightarrow76
               string_of_exp e
               ^{\sim} "\n"
77
78
               ^ (string_of_program rest)
               Function (name, fargs, rettyp, stmt) :: rest -> "function " ^ name ^ "\n"
79
80
81
               \hat{ } (string of program rest)
              While (e, stmt) :: rest -><br>"while (" ^ string_of_exp e ^ ") {\n" ^
82
83
                  (string_of_program [stmt]) ^
84
85
               "\n}" ^ "\n"
86
               ^ (string_of_program rest)
87
             \overline{\phantom{a}} \rightarrow "not impl"
88
```
### **10.4 parser.mly**

```
\overline{2}/* Ocamlyacc parser for Racontr */\mathcal{E}*t<br>open Racontrast<br>%}
     %token SEMI LPAREN RPAREN LBRACE RBRACE COMMA PLUS MINUS TIMES DIVIDE ASSIGN
      %token NOT EQ NEQ LT LEQ GT GEQ AND OR IN
10
      %token RETURN IF ELSE FOR WHILE
11%token EXTENDS SCENE ITEM CHARACTER MISSION ENDING CLASS VAR COLON
12<sup>2</sup>%token DEF ARROW
13
      %token <int> LITERAL
14
     %token <bool> BLIT
15
      %token <string> ID FLIT
16
     %token E0F
17
18
      %start program
19
      %type <Racontrast.program> program
20
21%nonassoc NOELSE
22%nonassoc ELSE
23
      %right ASSIGN
      left OR
2425%left AND
      %left EQ NEQ
26
      %left LT GT LEQ GEQ
27
      %left PLUS MINUS
28
29
      %left TIMES DIVIDE
30
      %right NOT
3132<sub>2</sub>33
34
      program:
35
          stmt program \{\$1 :: \$2\}36
        | EOF \{[]\}37
38
      stmt:
39
          class_decl \{\$1\}40
          var_decl \{\$1\}IF exp stmt %prec NOELSE {If ($2, $3, Block [])}
41
42
          IF exp stmt ELSE stmt \{If ($2, $3, $5)}
          WHILE exp stmt {While ($2, $3)}
43
          exp {ExpStmt $1}
44
45
          block \{51\}ID ASSIGN exp { Assign ($1, $3) }
46
          func \{1\}47
48
```

```
class decl:
49
50
                  CLASS ID LBRACE var_decl_list RBRACE {Class ($2, "Root", $4)}
               | CLASS ID EXTENDS ID LBRACE var_decl_list RBRACE {Class ($2, $4, $6)}
5152
53
           var_decl_list:
                  var_decl var_decl_list \{ $1 : : $2$54
55
               \overline{1} \overline{1}56
57
           var_decl:
58
                  VAR ID COLON ID ASSIGN exp\{Var(\$2, \$6, \$4)\}59
60
           block:
61
                  LBRACE stmt_list RBRACE {Block $2}
                LBRACE RBRACE {Block []}
62
63
64
           stmt_list:
65
                  stmt stmt_list \{ $1 :: $2$66
                stmt \{[\pm 1]\}67
68
           exp:69
                  LITERAL
                                                   { Literal($1)
                                                                                                    }
70
                  FLIT.
                                        { Fliteral($1)
                                                                                        \mathcal{Y}71
                  BLIT
                                                   \{ BoolLit(\$1)\mathcal{Y}72
                  ID.
                                                   \{ Id($1)
                                                                                                    \mathcal{Y}73
                  ID LPAREN args RPAREN {Call ($1, $3)}
74
                  RETURN exp {Return $2}
75
                                        exp { Binop($1, "+",
76
                  exp PLUS
                                                                                    $3)}
                                       exp\{ \frac{1}{2} \cdot \frac{1}{2} \cdot \\mathbf{r}77
                  exp MINUS
                                                                                    $3)exp TIMES exp { Binop($1, "*",
78
                                                                                  $3)\mathcal{F}exp Times exp { Binop($1, *, $3)<br>
exp DIVIDE exp { Binop($1, "/", $3)<br>
exp EQ exp { Binop($1, "==", $3)<br>
exp NEQ exp { Binop($1, "!=", $3)<br>
exp LT exp { Binop($1, "<", $3)
79
                                                                                                \mathcal{Y}80
                                                                                              }
81
                                                                                                  ł
82
                                                                                             \mathcal{F}exp { Binop($1, "<", $3)<br>
exp { Binop($1, "<=", $3)<br>
exp { Binop($1, ">", $3)<br>
exp { Binop($1, ">=", $3)<br>
exp { Binop($1, "&&", $3)<br>
exp { Binop($1, "||", $3)<br>
exp { Binop($1, "||", $3)
83
                  exp LEQ
                                                                                    $3)ł
84
                  exp GT
85
                  exp GEQ
                                                                                                  ł
                  exp AND
                                                                                                  \mathcal{F}86
                                                                                                   \mathcal{F}87
                  exp OR
                                                                                       $3)MINUS exp &prec NOT { Unop("-", $2)<br>NOT exp { Unop("!", $2)
88
                                                                                                  Ł
89
                                                                                                  Y
90
91
           args:92
                  arg COMMA args \{ $1 :: $3 }93
                  arg {[51]}94
                  {[1]}95
96
           arg:97
              exp {+1}98
```

```
99
      func:
        DEF ID LPAREN formal_args RPAREN ARROW ID stmt {Function ($2, $4, $7, $8)}
100
101
102
      formal_args:
           formal_arg COMMA formal_args { $1 :: $3 }
103
104
          formal_arg {[$1]}
105
         \{[]\}106
107
      formal_arg:
108
          ID COLON ID {($1, $3)}
109
```
**10.5 sast.ml**

```
open Racontrast
 \overline{2}type sexpr = typ * sx\overline{4}and sx =SLiteral of int
 \overline{5}6\phantom{1}SFliteral of string
        SBoolLit of bool
        SId of string
 8
 9
        SPrint of sexpr list
10
        | SNoexpr
11
12
      type sstmt =
13
          SExpr of sexpr
14
        SWhile of sexpr * sstmt
15
16
      type sstatement = \{17
        style: typ18
        sfname : string;
      .<br>}
19
20
21
      type sprogram = sstatement list
22
      (*might need to add semantic check to class decl later *)23
24
25
      let string_of_sprogram sast = "not impl"
```
#### **10.6 semant.ml**

```
open Racontrast
 \overline{1}open Racontrsast
      module StringMap = Map Make(String)6\overline{6}let check prog = prog8<sup>°</sup>(* let built in decls =
            let add bind map (name, ty) = StringMap.add name {
10
              typ = ty;1112<sup>2</sup>13
            in List.fold left add bind StringMap.empty [ ("print", String) ]
14
15
16<sup>1</sup>17
18
              | BoolLit l -> (Bool, SBoolLit l)<br>| Noexpr -> (Void, SNoexpr)
19
20
21\rightarrow (String, SId s)
22
23
2425<sub>1</sub>26<sup>°</sup>27
28
29
30
31let rec check_stmt = function
32<sub>2</sub>33
            | While(p, s) -> SWhile(check_bool_expr p, check_stmt s)
34
35
36
37
38
39
```
### **10.7 codegen.ml**

```
\mathbf{A}module L = Llvm5<sup>1</sup>module A = Racontrast
      (* open Racontrsast *)6\overline{6}module StringMap = Map.Make(String)8<sup>°</sup>9exception NotImplementExp
10
      exception NotImplementStmt
      exception DefFuncError
111213let rec get_clzs prog =14
      match prog with
15
          [1 \rightarrow 1]16(A.Class :: rest \rightarrow (List.hd prog) :: (get\_clzs rest)17
         \vert \vert :: rest \rightarrow get clzs rest
18
19
20
      let rec get_noclz prog =21match prog with
22
         [1 \rightarrow 1]A.Class _ :: rest \rightarrow get\_noclz rest
23
24
          A. Function \_ :: rest \rightarrow get\_noclz rest
25
          \_ :: rest \rightarrow (List.hd prog) :: (get_noclz rest)
26
27
      let rec get_funcs prog =28
       match prog with
29
          [1 \rightarrow 1]30
          A. Function _ :: rest -> (List.hd prog) :: (get_funcs rest)
31
          _ :: rest -> get_funcs rest
32<sup>2</sup>33
3435
36
      exception TypNotImpl
37
38
      let translate prog =39
        let context = L.global_countext() in
40
        Let the_module = L. create_module context "Racontr" in
41
42
        (* Get types from the context *)43
        let i32_t
                        = L.i32_typecontext
44
        and i8_t
                        = L.i8_tcontext
45
        and i1_t= L.i1_type
                                           context
                        = L.double_type context
46
        and float_t
        and string_t = L.pointer_{\text{ype}} (L.i8_type \text{ context})47
48
        and void_t
                        = L.void_type context in
49
```

```
50
         let ltype_of_type = function"132" \rightarrow 132 t<br>"string" \rightarrow string_t
5152
53
             "bool" \rightarrow il t
             "unit" -> void t
54
55
             _ -> raise TypNotImpl
56
         in57
58
59
60
         let var_map = ref StringMap.empty in61
         let add_map n v = var_map := StringMap.add n v (!var_map) in
62
63
         let lookup n =64
           StringMap.find n !var_map in
65
66
67
68
         let printf t : L.lltype =69
           L.var_arg_function_type i32_t [| L.pointer_type i8_t |]
70
71
72
         let printf_func : L. llvalue =73
           L.declare_function "printf" printf_t the_module
74
75
76
         let clzs = get_clzs \text{ prog in}77
         let nonclz = get\_noclz prog in
78
79
80
81
82
         let add_{\text{terminal }builder instr =83
           match L.block_terminator (L.insertion_block builder) with
84
             Some \overline{\phantom{a}} \rightarrow ()
85
            | None -> ignore (instr builder) in
86
87
88
         let all_funcs = get_funcs prog in
89
         let cfunc main_func body retType =
90
           let main_builder = L.builder_at_end context (L.entry_block main_func) in<br>let int_format_str = L.build_global_stringptr "%d\n" "fmt" main_builder
91
92
           and float_format_str = L.build_global_stringptr "%g\n" "fmt" main_builder in
93
94
           let rec cexp builder e =95
             match e with
96
                A. Literal v -> L. const_int i32_t v
97
                A.Fliteral s -> L.build_global_stringptr s s builder
                A. BoolLit b \rightarrow L. const int i1 t (if b then 1 else 0)
98
                A.Id id \rightarrow L.build_load (lookup id) id builder
99
```
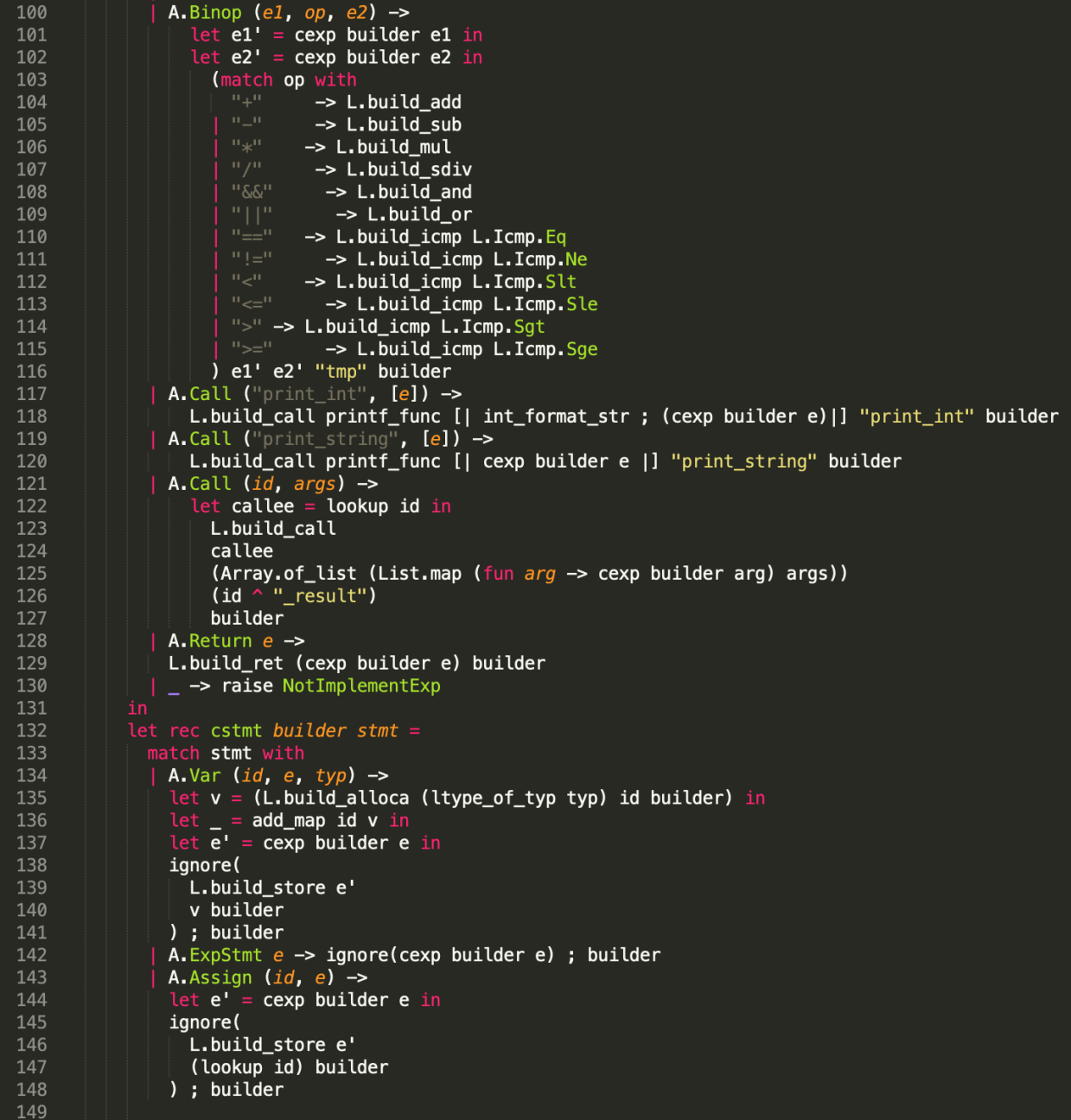

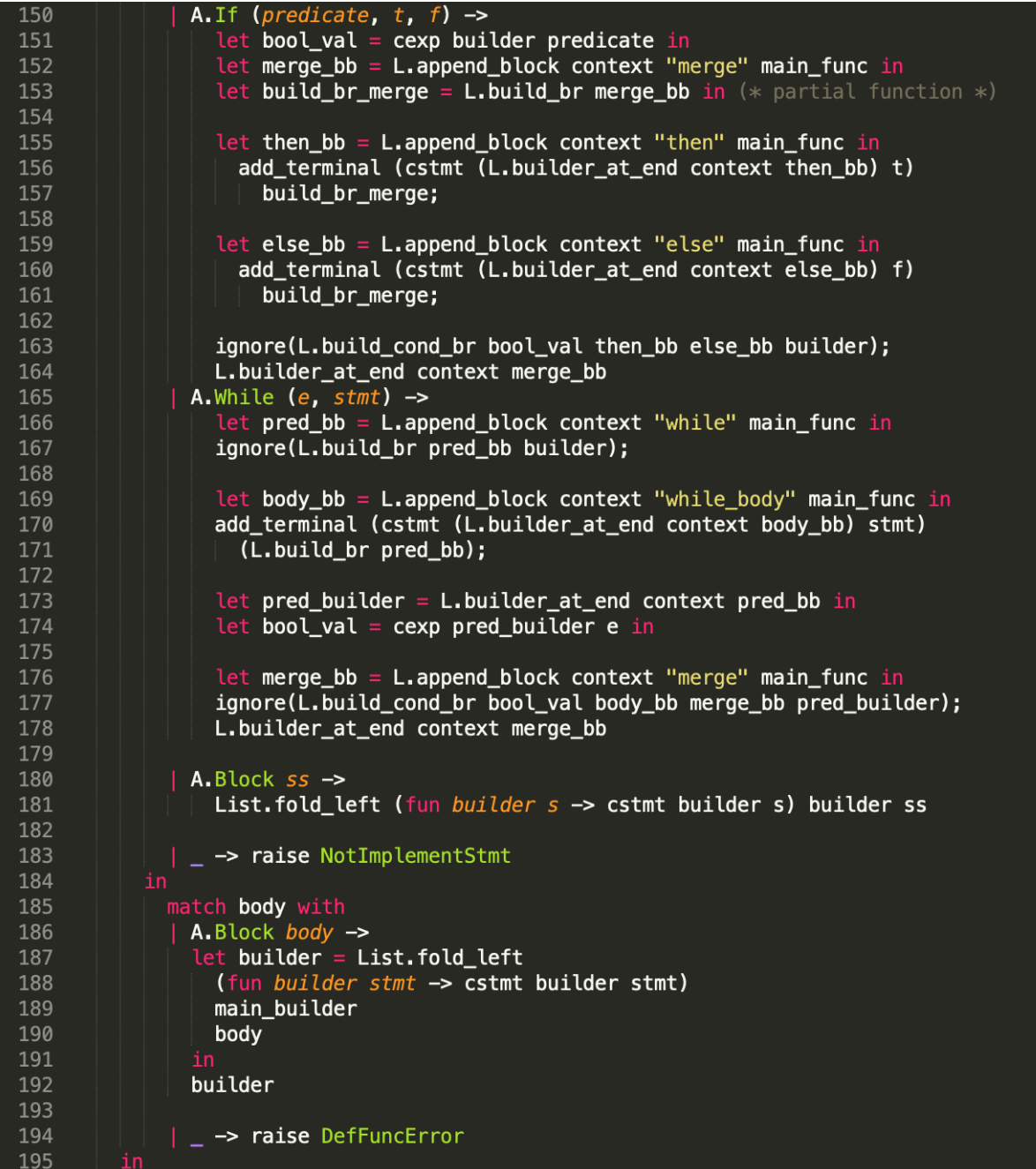

```
196
197
            let def_func f =198
              match f with
199
                 A. Function (id, args, retTyp, body) ->
                 let argTypes = Array.of_list (List.map (fun arg -> ltype_of_typ (snd arg)) args) in
200
                 let retType = ltype_of_typ retTyp) in
201
                 let t = L. function_type retType argTypes in
202
                 let llfunc = L.define_function id t the_module in<br>let llfunc = L.define_function id t the_module in<br>let builder = L.builder_at_end context (L.entry_block llfunc) in
203
204
                 let() = List.iter205
                   (fun arg -><br>| let local = L.build_alloca (ltype_of_typ (snd arg)) (fst arg) builder in<br>| add_map (fst arg) local
206
207
                      add_map (fst arg) local
208
                     ) args i
209
                 \begin{array}{c}\n\text{let} \\
\begin{array}{c}\n\text{1} \\
\text{1} \\
\text{1} \\
\end{array}\n\end{array}210
211
                     ((arg, argtyp), p) \rightarrow<br>| L.set_value_name arg p;
212
213
                         ignore(L.build_store p (lookup arg) builder)
214
215
                    \lambda216
                    (List.combine args (Array.to_list (L.params llfunc)))
                in<br>let _ = add_map id llfunc<br>cfunc llfunc body retType
217
218
                         = add_map id llfunc in
219
              \vert - \rangle raise DefFuncError
220
221
222
223
224
            let _ = List.iter (fun f \rightarrow ignore(def func f)) all funcs in
            let main_builder = def_func (A.Function ("main", [], "i32", A.Block nonclz)) in
225
226
            let _ = add_terminal main_builder (L.build_ret (L.const_int i32_t 0)) in
227
              the module
228
```
### **10.8 Makefile**

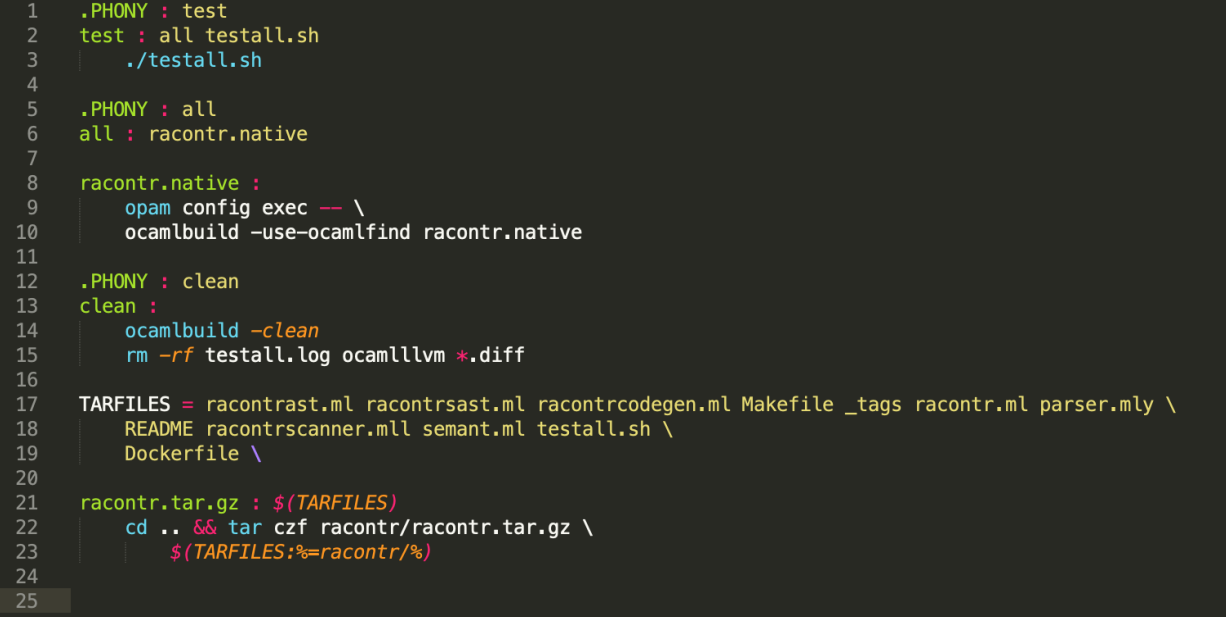

#### **10.9 testall.sh**

```
#!/bin/sh
      # Compile, run, and check the output of each expected-to-work test
 6\overline{6}# Compile and check the error of each expected-to-fail test
      # Path to the LLVM interpreter
      LLI="lli"
10
1112
13LLC="llc"
14
15
      # Path to the C compiler
      CC="cc"16
17
18
19
20
      RACONTR="./racontr.native"
      #MICROC=" build/microc.native"
21
2223
24
      ulimit -t 30
25
26
      globallog=testall.log
      rm -f $globallog
27
      error=028
29
      globalerror=0
30
31
      keep=0
32
33
      Usage() {
34
          echo "Usage: testall.sh [options] [.rac files]"
          echo "-k35
                      Keep intermediate files"
          echo "-h
36
                       Print this help"
          ext 137
38
      \mathcal{F}39
40
      SignalError() {
41
          if [ $error -eq 0 ] ; then<br>echo "FAILED"
42
43
          error=144
45
          echo " $1"
      \mathbf{\bar{}}46
47
```

```
# Compare <outfile> <reffile> <difffile><br># Compares the outfile with reffile. Differences, if any, written to difffile
 48
           Compare() {
50
                   generatedfiles="$generatedfiles $3"
                  generated<br>rives= sygmerated<br>rives space of the set of the set of the set of the set of space<br>diff -b "$1" "$2" > "$3" 2>&1 || {<br>SignalError "$1 differs"<br>echo "FAILED $1 differs from $2" 1>&2
5455
                   \,\mathcal{F}5860
           Run() {
62
                   echo $* 1 > & 2eval $* || {<br>signalError "$1 failed on $*"
64
65return 1\mathbf{y}\mathcal{F}68
           # RunFail <args>
          # Runrait <args><br>
# Report the command, run it, and expect an error<br>
RunFail() {<br>
echo $* 1>&2<br>
eval $* && {<br>
SignalError "failed: $* did not report an error"
72
                   \sum_{i=1}^{n}return 0
           \mathbf{\bar{}}79
           Check() {
80
                   error=0error=0<br>
basename=`echo $1 | sed 's/.*\\///<br>
| s/.rac//'`<br>
reffile=`echo $1 | sed 's/.rac$//'`<br>
basedir="`echo $1 | sed 's/\/[^\/]*$//'`/."
82
84
86
                   echo -n "$basename..."
88
89
                   echo 1>&2<br>echo "###### Testing $basename" 1>&2
90
                   generatedfiles=""
92
```
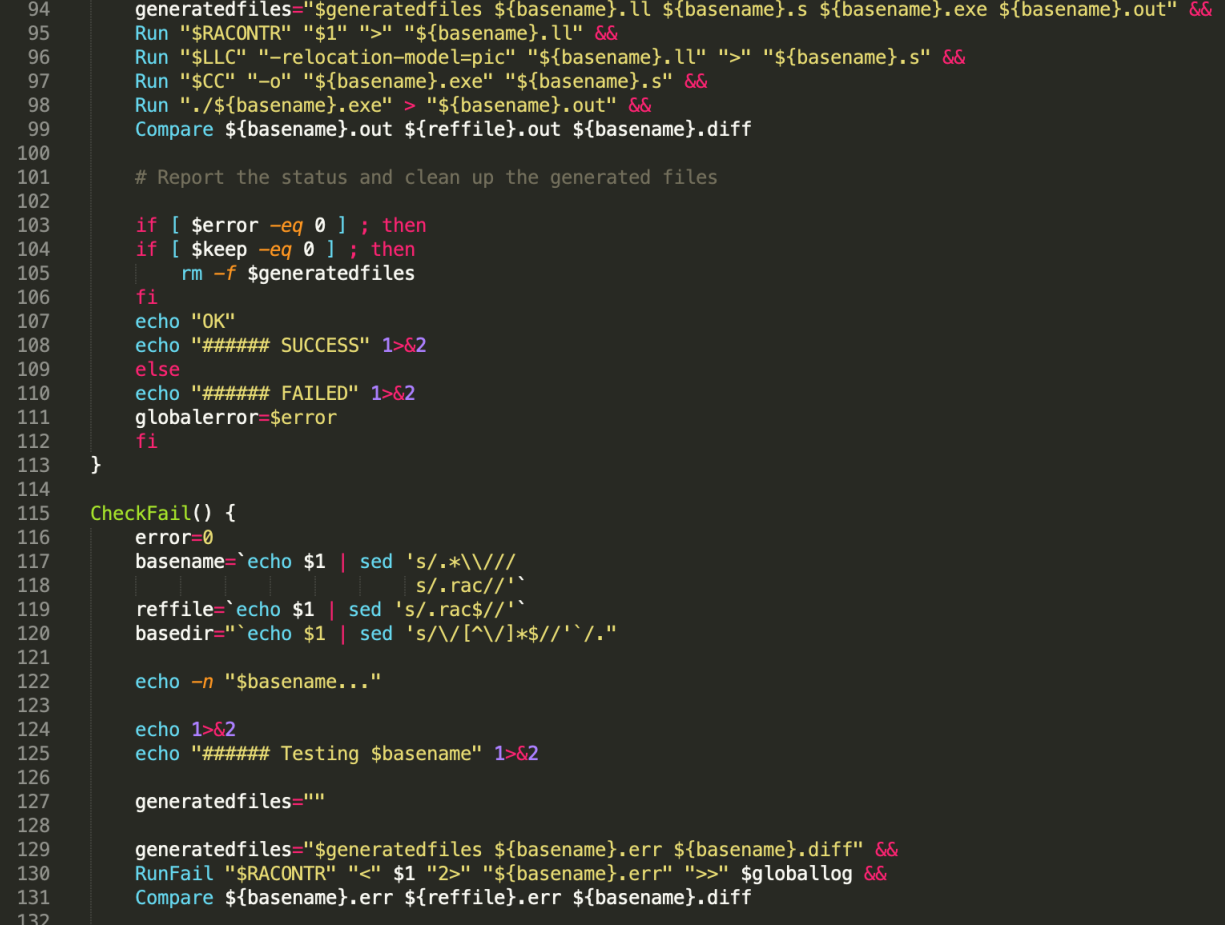

```
135
           if [ $error -eq 0 ] ; then
           if [ $keep -eq 0 ] ; then
136
137
               rm-f $generatedfiles
138
139
           echo "OK"
           echo "###### SUCCESS" 1>&2
140
141
           else
142
           echo "###### FAILED" 1>&2
143
           globalerror=$error
144
145
       \mathcal{F}146
147
      while getopts kdpsh c; do
148
           case $c in
149
           k) # Keep intermediate files
150
               keep=1151
               \mathbf{H}152
           h) # Help
153
               Usage
154
               \mathbf{H}155
           esac
156
      done
157
158
       shift 'expr $OPTIND - 1'
159
160
       if [ $# -ge 1 ]
161
162
           files=$@163
       else
164
           files="tests/test-*.rac tests/fail-*.rac"
       fi
165
166
167
       for file in $files
168
       do
169
           case $file in
170
           *test - *Check $file 2>> $globallog
171
172
               \mathbf{H}173
           *fail-*174
               CheckFail $file 2>> $globallog
175
               \mathbf{H}176
177
               echo "unknown file type $file"
178
               globalerror=1
179
               33.
180
           esac
181
      done
182
183
       exit $globalerror
```
### **10.10 Tests**

#### **fail-classdecls.rac**

```
class Player1 extends Character {
       var name : string = "player1"
```
**fail-classdecls.err**

Fatal error: exception Parsing. Parse\_error

### **fail-fib.rac**

```
def fib(n : int) -> i32 {
         if n == 1 || n == 0 {
                  return 1
         <sup>}</sup>
    return fib(n - 1) + fib(n - 2)ł
var fib_result : i32 = fib(10)
```

```
print_int(fib_result)
```
### **fail-fib.err**

Fatal error: exception Racontrcodegen. TypNotImpl

### **fail-helloworld.rac**

```
print("hello")
```
**fail-helloworld.rac**

# Fatal error: exception Not\_found

**test-basic.rac**

var helloworld : string = "helloworld"

print\_string(helloworld)

**test-basic.out**

helloworld

**test-classdecls.rac**

### **test-classdecls.out**

\*Empty file, doesn't print anything

```
test-convo.rac
class Player1 {
         var name: string = "Tom"
         var line1: string = "I will give you 20 bucks to not do what you are about to do"<br>var location: string = "110th street"
}
class Player2 {
         var name: string = "Jerry"
         var line1: string = "I'll ask for 40, what do you think?"
         var description: string = "Subway musician walks into train with guitar and neck
harmonica."
}
print_string(Player2.description)
print_string(Player1.line1)
print_string(Player2.line1)
```
#### **test-convo.out**

Subway musician walks into train with guitar and neck harmonica. I will give you 20 bucks to not do what you are about to do I'll ask for 40, what do you think?

**test-printbool.rac**

**test-printbool.out**

state\_is\_false

Ι.

test-fib.rac def fib(n : i32)  $\rightarrow$  i32 { if  $n == 1$  ||  $n == 0$  { return 1 ł return  $fib(n - 1) + fib(n - 2)$ } var fib\_result :  $i32 = fib(10)$ print\_int(fib\_result)

test-fib.out

89

test-hello.rac

```
class Player1 extends Character {
        var name : string = "player1"
ł
class Butler extends Scene {
        var name : string = "Butler Library"
ł
var hello : string = "hello"
var world : string = "world"
var state : bool = false
var s : string = "aaa"var one : i32 = 1var two : i32 = 2var one_bigger_two : bool = one > two
var count : i32 = 10while count > 0 {
        print_int(count)
        count = count - 1}
if one_bigger_two {
        s = hello} else {
        s = world
}
print_{string(s)}
```
test-hello.out

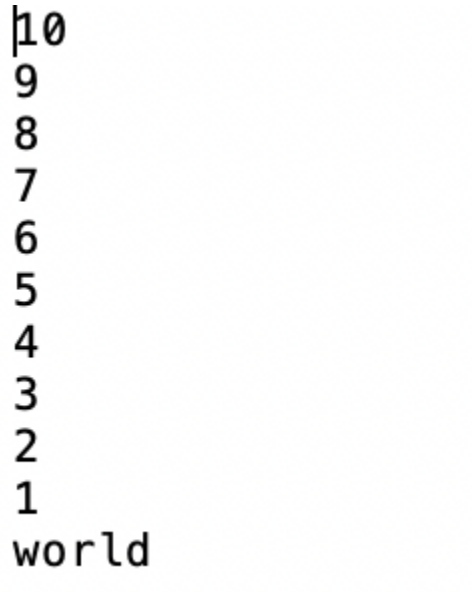